# **Prairie Sky Dragonfly**

Designed by: Cheryl Holz

Create your own alcohol ink painting with Grafix Opaque White Craft Plastic, Computer Grafix & Double Tack Mounting Film.

#### Supplies:

Grafix Opaque White Craft Plastic Film Grafix Clear Laser/Copier Computer Grafix Film Grafix Double Tack Mounting Film Clip art or drawing of a dragonfly Marabu Alcohol Inks: Gentian, Arctic, Agua Green, Vanilla, Tangerine, Cinnamon, Rainbow, & Extender Marabu Graphix Aqua Pen **Double-Sided Tape Rigid Hardboard** Isopropyl Rubbing Alcohol 91% Small Spray Bottle Small Palette Paper Towel Old Toothbrush Brushes- Fan & Fine Burning Tool Scrap or Deli paper Xacto knife Ruler

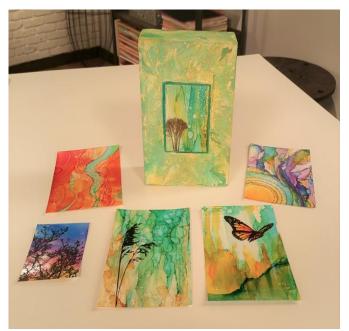

## Directions:

### Wash in the sky

1. Tape a 4" x 6" piece of the Grafix Opaque White Craft Plastic Film to the rigid board using doublesided tape.

2. Squirt a paper towel with rubbing alcohol, then squirt Marabu Alcohol Inks of Gentian, Arctic, and Aqua Green on the film along the upper right edge.

3. Swipe paper towel quickly across the film, concentrating on top fading towards the bottom. Work back in with a fresh paper towel to remove the clouds.

4. Spritz a wad of felt or paper towel with the alcohol and lightly dab on for visual interest/more clouds, or spritz a toothbrush with alcohol and flick on.

### **Adding grasses**

5. Apply the Vanilla, Tangerine, and Cinnamon alcohol inks in upward strokes, concentrating on the bottom portion of the page.

6. Switch to a narrow or fan brushes to pull out into grass-like stalks.

7. Apply inks directly to brush to add more color, or apply alcohol the brush to remove color.

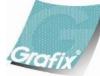

Your Source for Creative Plastic Films www.grafixarts.com marketing@grafixarts.com

# **Prairie Sky Dragonfly**

Designed by: Cheryl Holz

#### "Auditioning" dragonfly

8. Make several copies of dragonflies onto Grafix Clear Laser/Copier Computer Grafix Film, trying different sizes/ positions.

9. Lay them on top of the background, playing around with positioning and scale.

10. When pleased with the size and position, make registration marks on the corners on the front with Marabu Graphix Aqua Pen for a reference and placement later. These will be rubbed off later.

#### Back painting dragonfly

11. Flip over the Grafix Clear Laser/Copier Computer Grafix Film with the dragonfly printed on it so you are painting on the backside (not the side with the ink/toner on it). You can feel a slight difference in texture between the front and back.

12. Apply Marabu rainbow alcohol ink additive directly to wings and body, spreading to cover the entire area with a small brush.

13. Layer colors on wings and body, if desired, using Marabu alcohol ink extender for a gradual fade from darker colors to light.

### Attach dragonfly to Prairie sky

14. Cut a piece of Grafix Double Tack Mounting Film slightly larger than the background.

15. Place the background on a scrap or deli paper to catch the excess mounting film.

16. Remove the protective cover, and then burnish the prairie background.

17. Remove the 2<sup>nd</sup> protective adhesive cover, and carefully position the dragonfly above using registration marks as a guide. (Be sure and have the back painted side on the bottom, and the printed side on the top facing you).

18. Place the protective paper you just peeled off, over top of the dragonfly film, and burnished to remove any air bubbles.

19. Trim edges when once adhered.

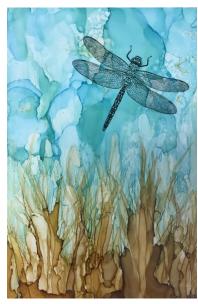

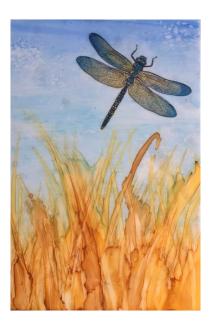

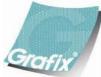

Your Source for Creative Plastic Films <u>www.grafixarts.com</u> <u>marketing@grafixarts.com</u>